# **ПК «Web-Консолидация» Сведения об исполнении мероприятий в рамках субсидий на иные цели и на цели осуществления капитальных вложений (ф.0503766) Инструкция по работе**

Версия формы 01.01.2016

ООО «НПО «Криста» 2016

# Содержание

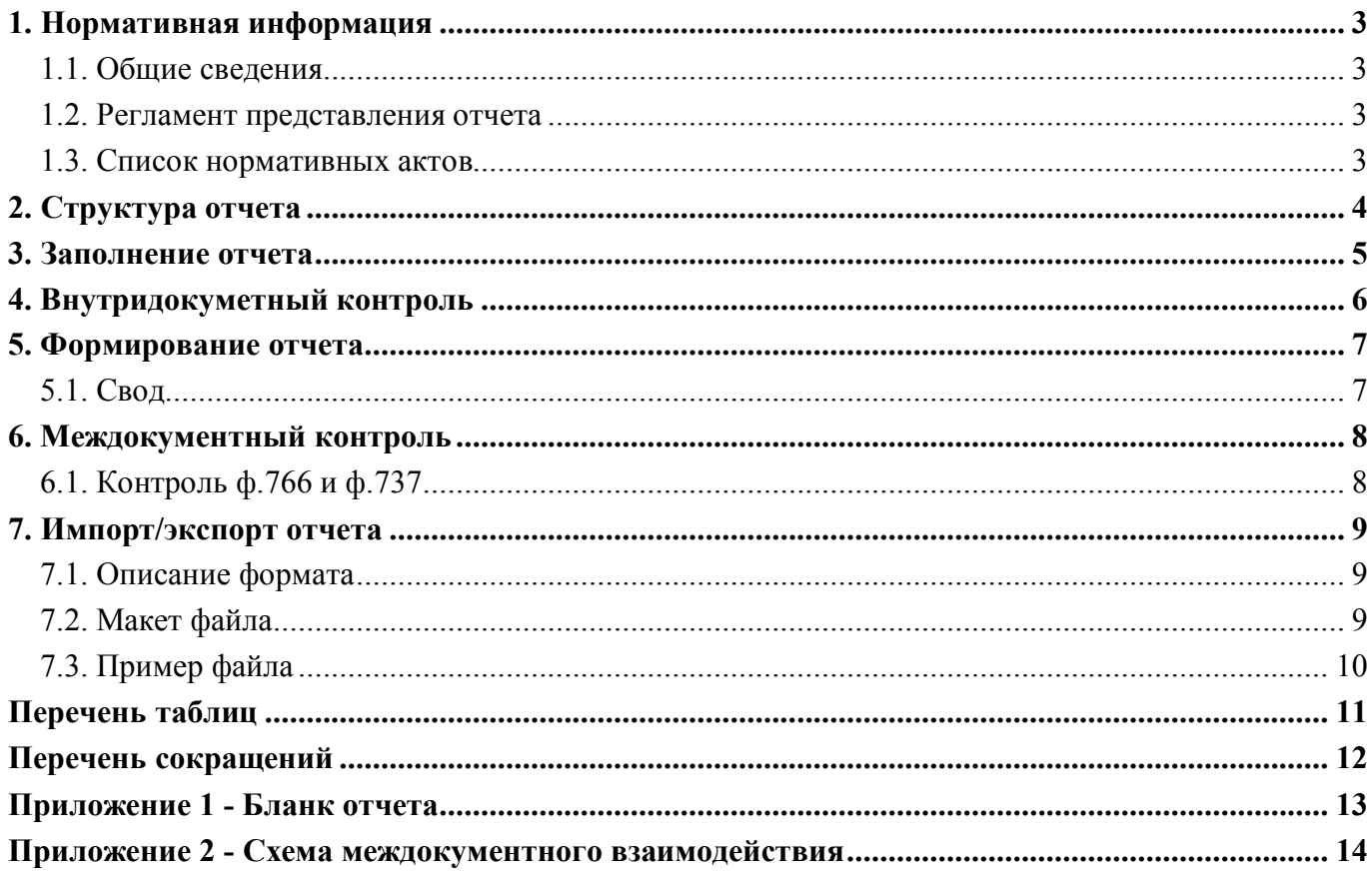

## **1. Нормативная информация**

#### **1.1. Общие сведения**

Отчет «Сведения об исполнении мероприятий в рамках субсидий на иные цели и на цели осуществления капитальных вложений (ф.0503766)» (далее - Отчет ф.766, ф.766) определен Приказом Минфина России от 25 марта 2011 г. № 33н «Об утверждении приказа о порядке составления, представления годовой, квартальной бухгалтерской отчетности государственных (муниципальных) бюджетных и автономных учреждений» (в ред. Приказов Минфина России от 26.10.2012 № 139н, от 29.12.2014 № 172н, от 20.03.2015 № 43н, от 17.12.2015 № 199н).

Отчет ф.766 входит в состав раздела 3 «Анализ отчета об исполнении учреждением плана его деятельности» Пояснительной записки к Балансу учреждения (ф.0503760).

Информация в ф.766 содержит данные об исполнении учреждением (обособленным подразделением) мероприятий, финансовое обеспечение которых осуществляется за счет субсидий на иные цели, в том числе на цели осуществления капитальных вложений.

Приложение формируется учреждением (обособленным подразделением).

Печатный вид отчета, определенный бланком Приказа 33н, представлен в Приложении 1.

#### **1.2. Регламент представления отчета**

Периодичность представления - годовая.

Форма присутствует у ролей «АУ», «БУ», «ГРБС. Свод по АУ, БУ», «ФО», «ФО. Свод по МО», «Консолидирующий ФО» на всех уровнях.

#### **1.3. Список нормативных актов**

При работе с отчетом рекомендуется использовать следующие нормативно-правовые акты:

1. Приказ Минфина России от 25 марта 2011 г. № 33н «Об утверждении приказа о порядке составления, представления годовой, квартальной бухгалтерской отчетности государственных (муниципальных) бюджетных и автономных учреждений» (в ред. Приказов Минфина России от 26.10.2012 № 139н, от 29.12.2014 № 172н, от 20.03.2015 № 43н, от 17.12.2015 № 199н).

# **2. Структура отчета**

Отчет ф.766 состоит из одного раздела «Сведения об исполнении мероприятий в рамках субсидий на иные цели и бюджетных инвестиций».

Структура раздела отчета представляет собой набор граф, который описан в таблице 1.

Таблица 1 – Графы раздела отчета ф.766

| Номер          | Наименование графы       | Тип поля/    | Описание графы                            |
|----------------|--------------------------|--------------|-------------------------------------------|
| графы          |                          | Длина        |                                           |
|                | Наименование субсидии    | Справочник   | Поле<br>предназначено<br>ДЛЯ<br>указания  |
|                |                          | «Субсидии    | Заполняется<br>субсидии.<br>наименования  |
|                |                          | (766)        | путем выбора значения из справочника или  |
|                |                          |              | при досчете по значению гр.2              |
| $\overline{2}$ | Код цели                 |              | Поле предназначено для указания кода      |
|                |                          |              | цели. Заполняется путем выбора значения   |
|                |                          |              | из справочника                            |
| 3              | Наименование             | Текст        | Поле<br>предназначено<br>ДЛЯ<br>указания  |
|                | мероприятия              |              | наименования мероприятия. Заполняется     |
|                |                          |              | путем ввода с клавиатуры                  |
| $\overline{4}$ | Утверждено<br>плановых   | Сумма        | Поле предназначено для указания суммы.    |
|                | назначений, руб.         |              | Заполняется путем ввода с клавиатуры      |
| 5              | Исполнено, руб.          | Сумма        | Поле предназначено для указания суммы.    |
|                |                          |              | Заполняется путем ввода с клавиатуры      |
| 6              | Не исполнено, руб.       | Сумма        | Поле предназначено для указания суммы.    |
|                |                          |              | Заполняется автоматически при досчете     |
| 7              | Причина<br>неисполнения/ | Справочник   | Поле предназначено для указания кода      |
|                | код                      | «Причины     | пояснения. Заполняется<br>выбора<br>путем |
|                |                          | неисполнения | значения из справочника                   |
| 8              | Причина<br>неисполнения/ | (766)        | Поле предназначено для указания текста    |
|                | пояснение                |              | пояснения. Заполняется<br>путем<br>выбора |
|                |                          |              | значения из справочника или при досчете   |
|                |                          |              | по значению гр.7                          |

#### ВАЖНО!

- 1. Заполняются только белые строки.
- 2. Цифровые значения вводятся без пробелов.

# 3. Заполнение отчета

Порядок заполнения Отчета ф.766 приведен в п.66 Приказа 33н. Описание порядка заполнения граф представлено в таблице 2.

Таблица 2 - Описание порядка заполнения граф ф.766

| Графа | Значение графы                                                                     |  |  |  |
|-------|------------------------------------------------------------------------------------|--|--|--|
|       | наименование субсидии на иные цели, в том числе на цели осуществления капитальных  |  |  |  |
|       | вложений, предоставляемой учреждению                                               |  |  |  |
|       | код цели, присвоенный учредителем при предоставлении субсидий на иные цели, в том  |  |  |  |
|       | числе на цели осуществления капитальных вложений                                   |  |  |  |
|       | перечень мероприятий, финансовое обеспечение которых осуществляется за счет        |  |  |  |
|       | субсидий на иные цели, в том числе на цели осуществления капитальных вложений      |  |  |  |
|       | объем утвержденных на отчетный год плановых назначений, предусмотренных на         |  |  |  |
|       | реализацию указанных мероприятий                                                   |  |  |  |
|       | сумма исполненных назначений                                                       |  |  |  |
|       | сумма неисполненных назначений как разность граф 4 и 5                             |  |  |  |
|       | код причины неисполнения (наличия отклонений между графами 4 и 5) на отчетную дату |  |  |  |
|       | причины неисполнения (наличия отклонений между графами 4 и 5) на отчетную дату     |  |  |  |

# **4. Внутридокуметный контроль**

Подробная информация (текст сообщения об ошибке и рекомендации по исправлению) о контрольных соотношениях представлена в таблице 3.

Таблица 3 – Описание правил внутридокументного контроля ф.766

| Номер          | Показатель   | Пояснение                                                           |  |  |
|----------------|--------------|---------------------------------------------------------------------|--|--|
| $\Omega$       | Сообщение    | Гр. $6 \ll$ Гр. 4 - Гр. 5 - недопустимо                             |  |  |
|                | Тип          | Ошибка                                                              |  |  |
| Источник КС    |              | Приказ Минфина России № 33н - п.66 абз.9                            |  |  |
|                | Левая часть  | rp.6                                                                |  |  |
|                | Операция     | $:=$                                                                |  |  |
|                | Правая часть | гр.4 - гр.5                                                         |  |  |
|                | Исправление  | Не заполнена гр.6 или указанная сумма не соответствует требуемой    |  |  |
|                |              | формуле. Необходимо выполнить досчет                                |  |  |
| 1              | Сообщение    | Пояснение причины неисполнения не соответствует выбранному коду     |  |  |
|                |              | причины                                                             |  |  |
|                | Тип          | Ошибка                                                              |  |  |
|                | Источник КС  | НПО Криста - правила заполнения отчета                              |  |  |
|                | Операция     | $:=$                                                                |  |  |
|                | Исправление  | Пояснение причины неисполнения (гр.8) не соответствует выбранному   |  |  |
|                |              | коду причины (гр.7). Необходимо выполнить досчет                    |  |  |
| $\overline{2}$ | Сообщение    | Графа «<Наименование графы>» должна быть заполнена                  |  |  |
|                | Тип          | Ошибка                                                              |  |  |
|                | Источник КС  | НПО Криста - правила заполнения отчета                              |  |  |
|                | Исправление  | Не заполнена гр.2 или гр.3. Необходимо заполнить указанные графы    |  |  |
| 3              | Сообщение    | Показатель утвержденных плановых назначений по гр.4 больше          |  |  |
|                |              | показателя исполнения гр.5 - требуется пояснение                    |  |  |
|                | Тип          | Ошибка                                                              |  |  |
|                | Источник КС  | НПО Криста - правила заполнения отчета                              |  |  |
|                | Левая часть  | гр.4, если гр.8 не заполнена                                        |  |  |
|                | Операция     | $\Rightarrow$                                                       |  |  |
|                | Правая часть | rp.5                                                                |  |  |
|                | Исправление  | Если показатель утвержденных плановых назначений (гр.4) больше      |  |  |
|                |              | показателя исполнения (гр.5), то необходимо ввести пояснение (гр.8) |  |  |
| $\overline{4}$ | Сообщение    | Наименование субсидии не соответствует выбранному коду цели         |  |  |
|                | Тип          | Ошибка                                                              |  |  |
|                | Источник КС  | НПО Криста - правила заполнения отчета                              |  |  |
|                | Операция     | $:=$                                                                |  |  |
|                | Исправление  | Наименование субсидии (гр.1) не соответствует выбранному коду цели  |  |  |
|                |              | (гр.2). Необходимо выполнить досчет                                 |  |  |

## **5. Формирование отчета**

#### **5.1. Свод**

Свод ф.766 представляет собой суммирование показателей в сводном отчете из отчетов нижестоящих. Для наполнения отчета сводом на соответствующем уровне необходимо:

1. проверить и принять отчеты, заполненные нижестоящими учреждениями;

2. сформировать сводный отчет по кнопке «Сформировать» с установкой опции «Свод».

При наполнении отчета операцией «Свод» происходит суммирование показателей по соответствующим кодам целей для граф 4 - 6.

## **6. Междокументный контроль**

В ПК «Web-Консолидация» для ф.766 междокументный контроль реализован контроль с ф.737.

#### **6.1. Контроль ф.766 и ф.737**

Контроль ф.766 и ф.737 выполняется при установленном параметре «Форма766.Контроль766и737.Включить» со значением «Да» в интерфейсе «Субъекты отчетности» РМ «Администратор иерархии». Проверка не является обязательной и не установлена для выполнения по умолчанию.

Подробная информация о контрольных соотношениях представлена в таблице 4.

**Номер Показатель Пояснение** 10 Сообщение Показатель по утвержденным плановым назначениям в ф.766 не соответствует аналогичному показателю в ф.737 (вфо 5 + вфо 6) недопустимо Тип Ошибка Источник КС ДФ Вологодской области, МФ Краснодарского края Левая часть  $\phi$ .766, гр.4 Операция Правая часть сумма ф.737 5 и ф.737 6, раздел «Расходы», итоговая строка, гр.4 Исправление Необходимо проверить соответствие сумм в гр.4 ф.766 и ф.737\_5, ф.737\_6 20 Сообщение Показатель по исполнению в ф.766 не соответствует аналогичному показателю в ф.737 (вфо 5 + вфо 6) - недопустимо Тип Ошибка Источник КС ДФ Вологодской области, МФ Краснодарского края Левая часть  $\phi$ .766, гр.5 Операция Правая часть сумма ф.737 5 и ф.737 6, раздел «Расходы», итоговая строка, гр.9 Исправление Необходимо проверить соответствие сумм в гр.5 ф.766 и гр.9 ф.737\_5, ф.737\_6

Таблица 4 – Описание правил контроля ф.766 и ф.737

## 7. Импорт/экспорт отчета

Структура электронного файла для ф.766 (код формы 366) определена Требованиями к форматам и способам передачи в электронном виде бухгалтерской отчетности государственных (муниципальных) бюджетных и автономных учреждений в ФК (версия 8.1, п.4.16).

## 7.1. Описание формата

Файл отчета «Сведения об исполнении мероприятий в рамках субсидий на иные цели и бюджетных инвестиций» содержит одну секцию ТБ 01 внутри одного файла.

Порядок формирования строк описан в таблице 4.

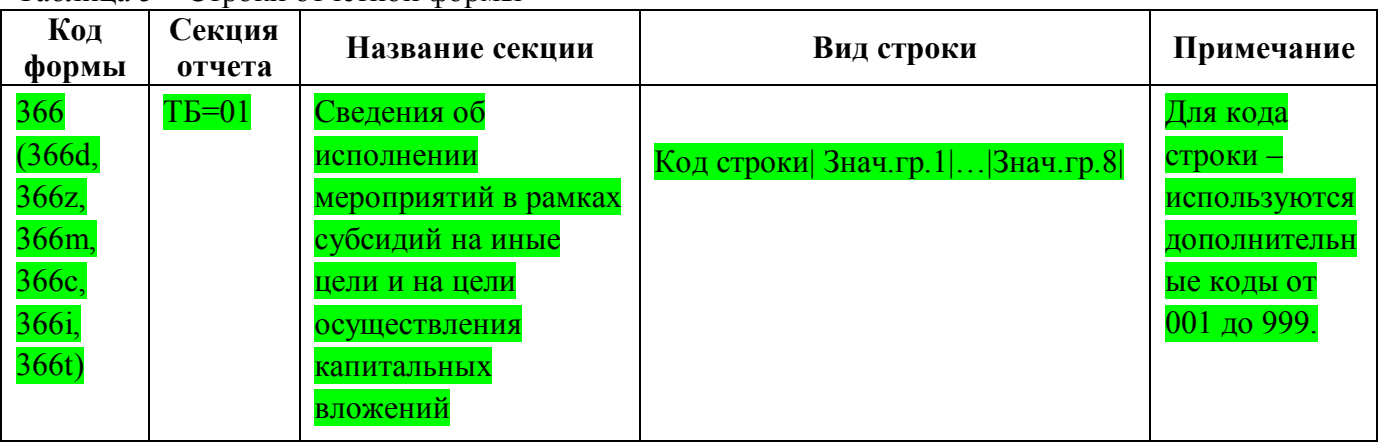

Таблица 5 - Строки отчетной формы

## 7.2. Макет файла

Имя файла - 366dY01.TXT.  $#^{0}/_{0}$ КОДФ=366d ПРД=А0 РДТ=А1 ВИД=А9  $MCT=A2$  $#$  $\#(a)$  $T<sub>B</sub>=01$  $#S$ Код строки 1 2 3 4 5 6 7 8  $#$ # $\&$ Руководитель=Z1 Руководитель ПЭС=Z11  $\Gamma$ л.бух.=Z2 Центр.бух.=Z3 Руководитель=Z5 Должность=Z4 Исполнитель=Z7 Должность=Z6 Тел. $=$  $Z8$  $#$  $#~$  $\Pi$  $\Pi$  $O=Z9$  $#$ 

##

#### **7.3. Пример файла**

Имя файла – 366Y01.txt

```
\#^{0}\!\!/\!_{0}КОДФ=366
ПРД=5
РДТ=01.01.2017
ВИД=4
ИСТ=048
#
\#(a)ТБ=01
#$
```
001|Cубсидия на выплату гранта Президента Российской Федерации для поддержки творческих проектов в области театрального искусства|008.20.8074|Выплата гранта Президента Российской Федерации для поддержки творческих проектов в области театрального искусства|26250000|26250000|0|-|-|

002|Cубсидия на оказание специализированной амбулаторно-поликлинической помощи|006.20.9014|Повышение качества оказания медицинской помощи населению на территории Омской области|100000|0|100000|-|Неосвоение средств в связи с отсутствием финансирования|

003|Возврат дебиторской задолженности прошлых лет в доход бюджета по субсидиям, не предусмотренным в текущем финансовом году|000000081|Возврат дебиторской задолженности прошлых лет в доход бюджета по субсидиям, не предусмотренным в текущем финансовом году|3000|0|3000|05| невозможность заключения государственного контракта по итогам конкурса в связи с отсутствием претендентов (поставщиков, подрядчиков, исполнителей)|

# #&

Руководитель=Некрасова Ольга Ивановна Гл.бухгалтер=Новикова Ирина Павловна #  $#~$ ППО=ПК Web-Консолидация, КРИСТА # ##

# **Перечень таблиц**

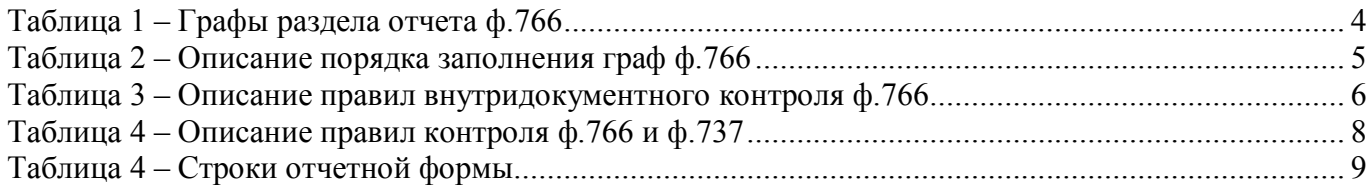

# **Перечень сокращений**

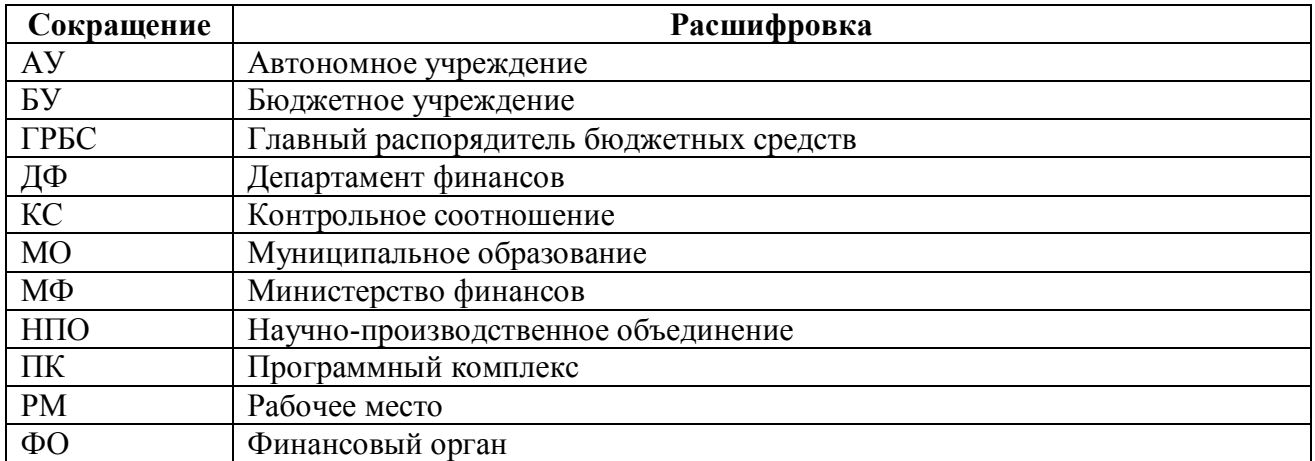

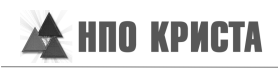

# **Приложение 1 - Бланк отчета**

(в ред. Приказов Минфина России от 29.12.2014 № 172н, от 17.12.2015 № 199н)

#### **Сведения об исполнении мероприятий в рамках субсидий на иные цели и на цели осуществления капитальных вложений**

Форма по ОКУД 0503766

Вид деятельности

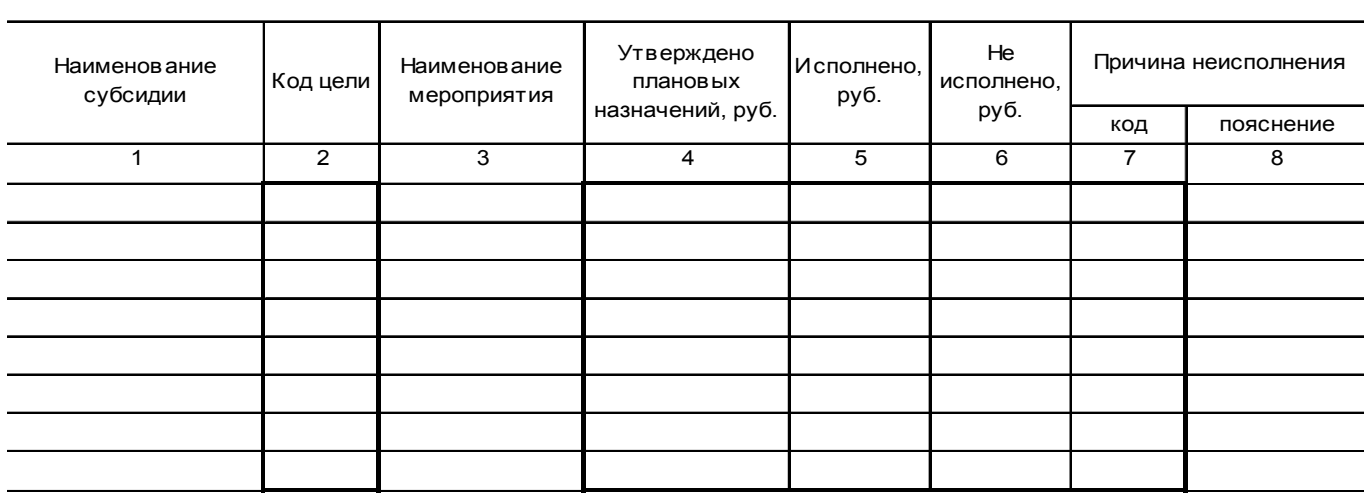

## **Приложение 2 - Схема междокументного взаимодействия**

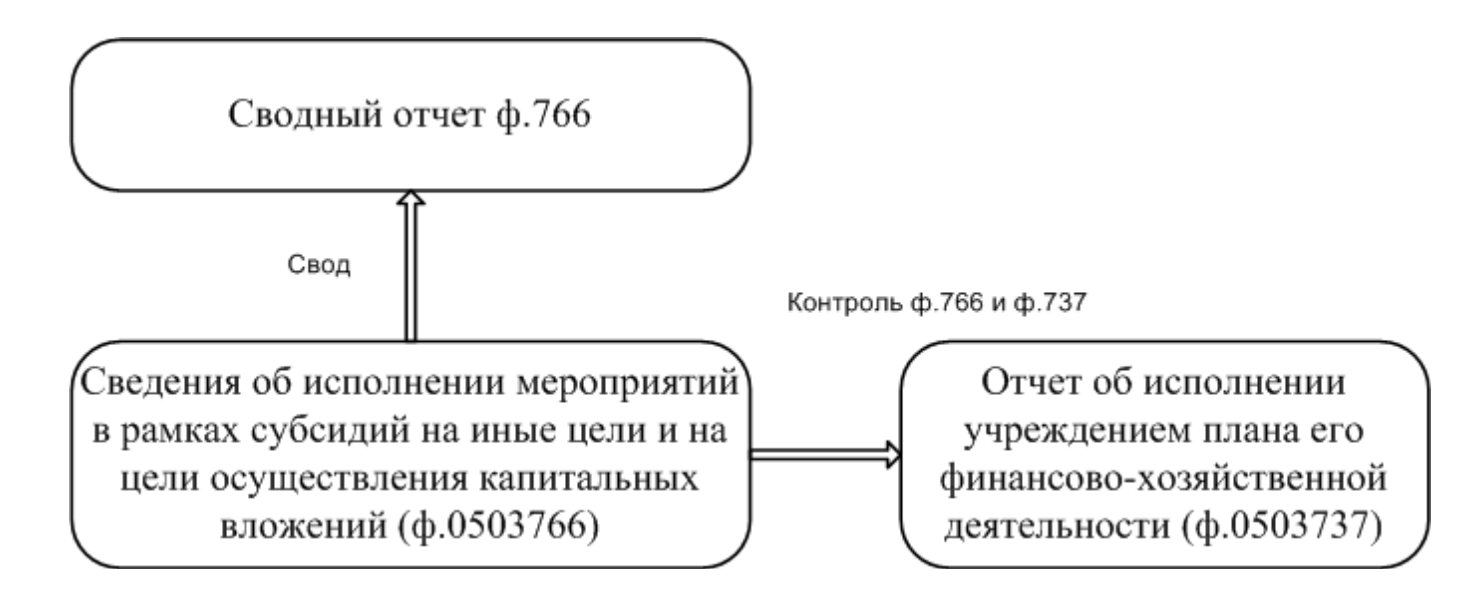